# **Newsletter**

**April 2011** 

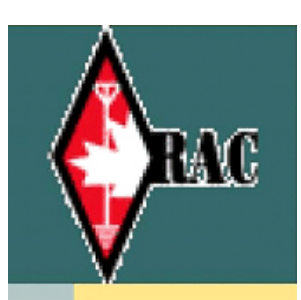

**ngston Amateur News** 

# Kingston Amateur Radio Club

# 2011 Executive

President: Steve Cutway, VE3KC pres at ve3kbr.com

Vice-Pres: Terry Barrett, VA3KLG vicepres at ve3kbr.com

Treasurer: Doug Richards, VE3FFR treas at ve3kbr.com

Secretary: David Sellick, VE3DZE sec at ve3kbr.com

Past-Pres: Les Lindstrom, VE3KFS pastpres at ve3kbr.com

2011 COMMITTEE CHAIRS: Two Metre Net Manager: VE3KC Steve Cutway netmanager at ve3kbr.com

Newsletter Editor: VA3PCI Assaf Shool news at ve3kbr.com

Repeater Committee: VE3KFS, Les Lindstrom (Chair) rptr at ve3kbr.com

VA3GST, John Snasdell-Taylor va3gst at kos.net

VA3KGB, Chip Chapman va3kgb at rac.ca

VE3JCQ, John Wood john686 at sympatico.ca

VE3MNE, Don Gilroy dgilroy at cogeco.ca

P. O. Box 1402 Kingston Ontario K7L 5C6

http://www.ve3kbr.com

VE3KAR Clarendon Stn 147.090 (+) MHz

 VE3KER Kingston packet node 145.010 MHz simplex

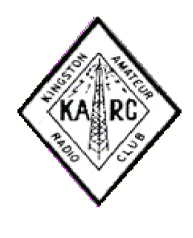

VE3KBR Kingston 146.940(-) MHz 151.4Hz Tone

VE3UEL Hartington APRS node 144.390 MHz

#### FROM THE PRESIDENT

Thanks to the 16 people who made the effort to attend the March meeting and who enjoyed the presentation by Derek VE3HRW in which he demonstrated two amateur radio internet applications, CQ 100, which some of you use, and HamSphere. I was familiar with CQ 100 as I've tried it, but I didn't know about HamSphere until Derek mentioned it to me. We also enjoyed an informative picture presentation by Phil VE3HST about the Arduino microprocessor.

Our new Epson Powerlite Pro multimedia projector, unveiled at the March meeting, which purchase was approved at the January meeting, worked well. It can project multimedia content via DVD, VGA, USB, HDMI, composite and component video. You don't need a computer although you can certainly use one. If you put pictures on a USB thumb drive, they'll be displayed as a slide show which you can control with a fully functional remote control. So you can bring pictures to show your fellow members at future meetings without having to prepare a full-blown presentation. Just put your pictures in the root folder of the thumb drive and arrange them sequentially by number, ie. '01 - filename.jpg'. If you want to test your slide show before a meeting, contact me and we can arrange it.

At the April meeting, Assaf VA3PCI will demonstrate the community web forum that he set up Feb. 23rd. Other picture presentations are also welcome. Just put them in the root folder on a USB thumb drive (see above).

Our new repeater, which was first turned on Jan. 18th, continues to work very well. To my ears, its audio is superb and its coverage is too. A consensus at the March meeting was that the CW identifier is all we need and no one has since expressed a different opinion. The IRLP node had a hard drive failure and will be operational when a new hard drive is installed.

Looking ahead to the May and June meetings, Ron VE3GO will talk about and show telegraph equipment. He has his father's actual telegraph equipment he used here at North American Telegraph, the CPR Telegraph and the James Richardson and Sons Ltd. office where he started as a messenger and worked up to be a brokerage telegraph operator. The equipment includes the sounder, key and vibroplex bug in a box. Ron also has some other very old telegraph equipment his father collected, a diagram that he and Bernie Burdsall VE3NB put together showing the North American telegraph network from Kingston, a Phillips Code Book, other associated artifacts and papers including a copy of the last telegraph message sent from Kingston, along with several stories he wrote down about his telegraph days.

At the June meeting, Paul VA3LX, who moved to Kingston (Wolfe Island, actually) last summer, hopes to show us pictures of his new antenna setup which he's been building since moving here and if time permits, I'll demonstrate how I, as a 'white caner', use a computer. Several members have asked me about that and it's been more than 20 years since I demonstrated screen reading technology at a KARC meeting and a lot has changed in that time.

I look forward to seeing everyone at the April 6 meeting. Until our next QSO on the air, at the next meeting or in the next newsletter, 73s and good DX.

Steve VE3KC

#### FROM THE EDITOR

We now have a web forum available to all KARC & ham radio members located at the VE3KBR website. This forum provides us with both a members only and private area for discussions as well as means to post pictures, file attachments and separate sections for ham radio talk, announcements, and buy/sell. I hope to see you sign up soon and participate.

--Assaf VA3PCI

MEMBER ARTICLE

Installing An Attic Dipole By Assaf Shool VA3PCI

Recently I've decided to embark on setting up a second HF antenna. I've always had a fan inverted V in the backyard cut to both 80m and 20m, but decided to expand on that by adding a secondary antenna .

Lacking any room left in the backyard, I decided on installing an attic antenna. Not only is it stealth, but impervious to high winds and snow that may knock down an exterior antenna.

Given the size of my bungalow, I opted for a 20M dipole which is the lowest band I could install before creating a folded dipole. Build and installation was easy, with a balun in the center and two elements cut to 5m.

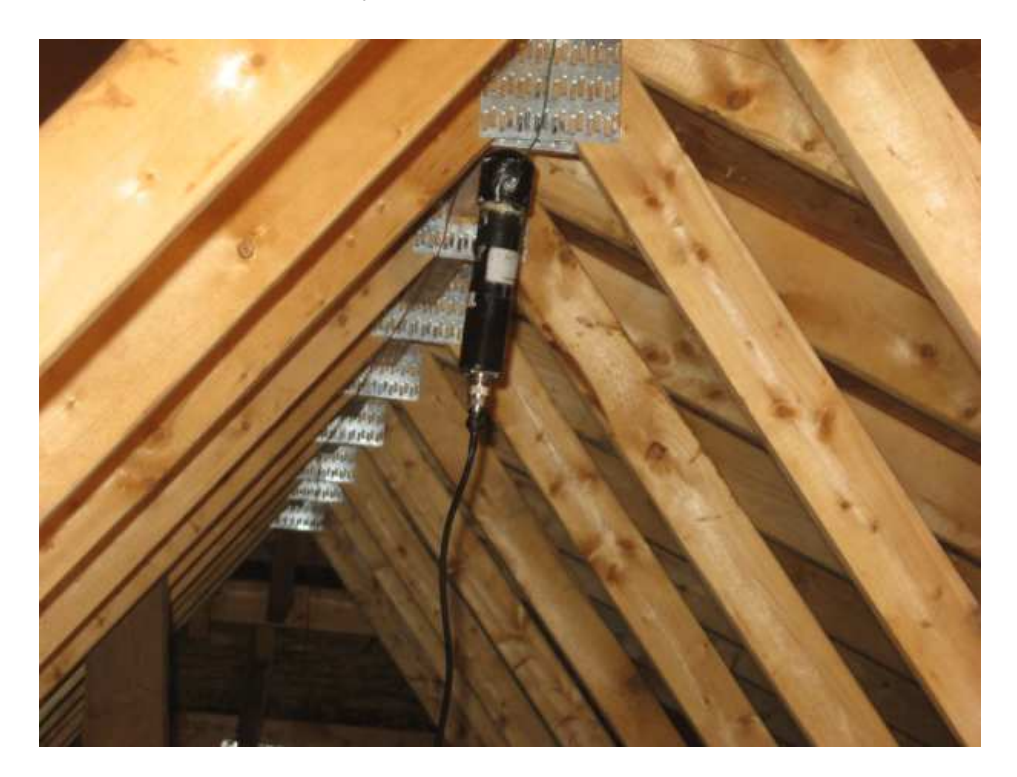

The radiating wires were held in place using staples. Only 4 staples were required to hold everything together. I used 22AWG solid copper for radiating wire as it was cheap and available. Next, it was time to route the coax.

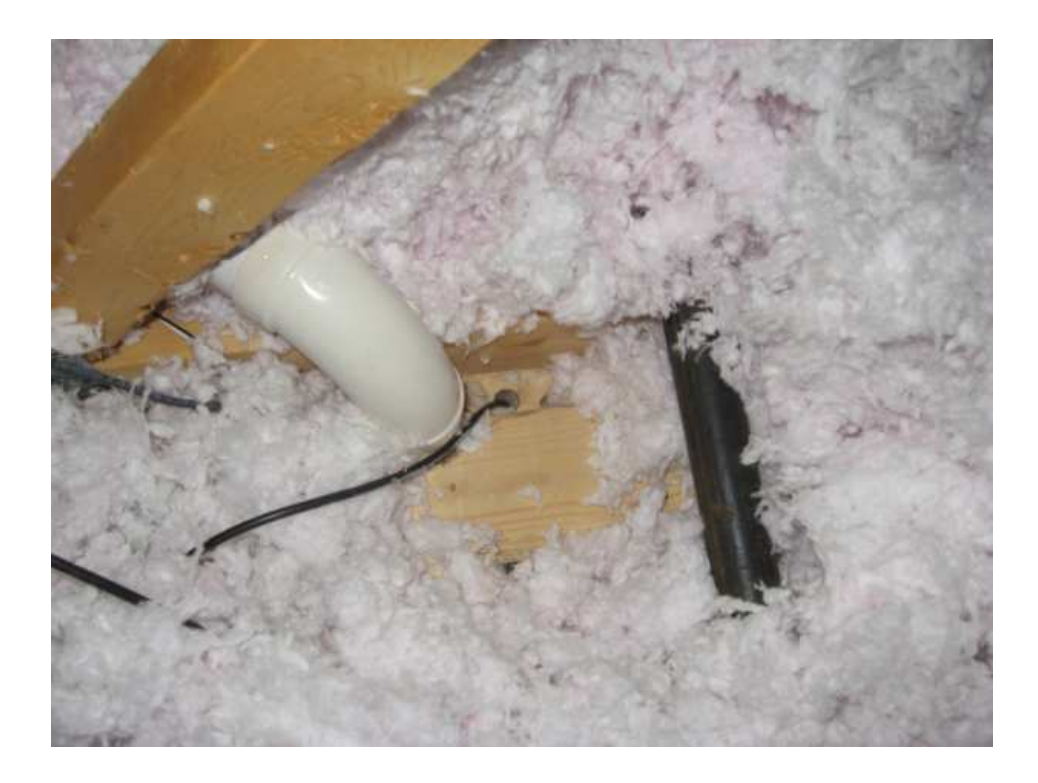

I drilled a hole through a joist (I hope it wasn't supporting anything too important) and ran the coax cable through it. I elected to use RG-58 for its availability, easy installation and sufficient performance for this application. In this picture, the black RG-58 can be seeing running on the right side of the white PVC pipe.

The cable runs down into an interior wall where it meets a wall plate traditionally used for Ethernet. I drilled a hole through it and installed a male-to-male BNC adapter. The attic cable is terminated with a female BNC connecter.

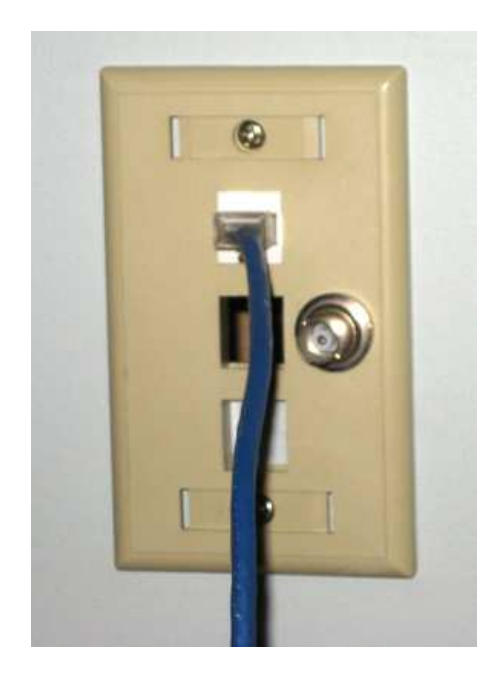

I installed a patch cable between the wall-plate and my Icom IC-7000, and success! A station from Missouri comes in at 20+!

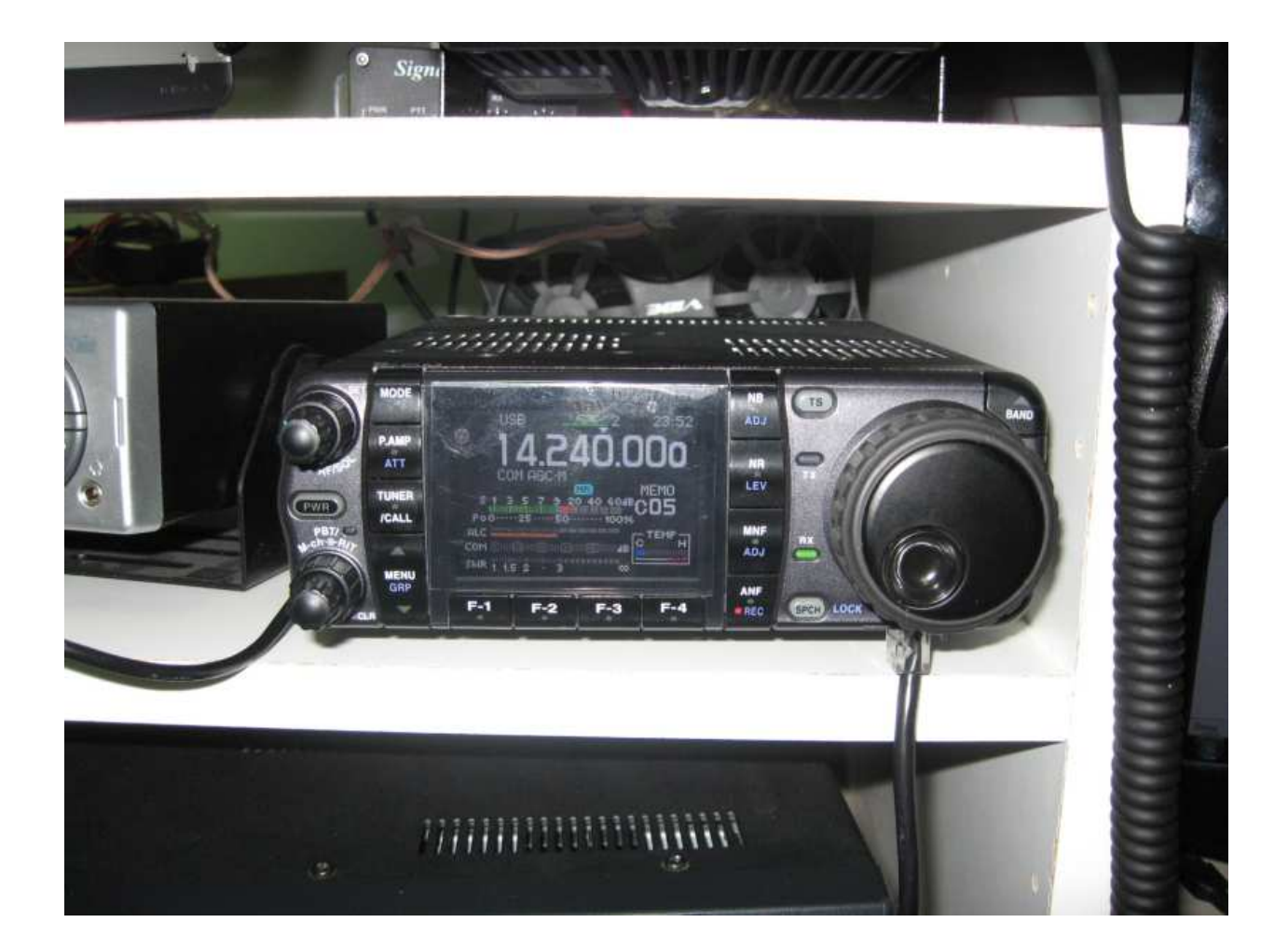

Performance wise, this antenna is about equal to my higher elevation inverted-V on 20M. On 40M, there is about a 3-5dB drop in performance, on 80M signal strength is down about 9dB. On 10M, it is about 3dB down. The smaller size, roof shingle attenuation and lower height all cost performance. Still, it offers good performance on most bands and is excellent for SWL. As there is a radiating wire running directly over my head as well as a number of household electronics, I don't plan to use it for transmitting but as a dedicated monitoring antenna.

#### MEMBER ARTICLE

Steve has sent in a handy list to use to send text messages to your cell phone through email, at no cost. I find this is a handy way to send a small amount of information to my phone quickly as well as to help me locate it when I misplace it.

-Assaf

### "Sending Text Messages From Your PC To Someone's Cell phone" Source: Dan's Tech Tips

To send a text message from your computer to someone's cell phone, do the following. There will be a complete list of cell phone suffixes to use at the end of the steps.

1. If you want to send a text message to someone using A T And T, for example, and their cell phone number is 555-555-5555. You open a new email message and in the " To " field type 5555555555@txt.att.net

You don't put any dashes in the cell number, just the digits.

2. Type in your message as usual.

They receive the text message and, when they reply, it comes to your inbox.

Here are the email suffixes you add to the cell phone number (Canadian carriers shown in bold).

3 River Wireless: phonenumber@sms.3rivers.net ACS Wireless: phonenumber@paging.acswireless.com Alltel: phonenumber@message.alltel.com AT&T: phonenumber@txt.att.net Bell Canada: phonenumber@txt.bellmobility.ca Bell Canada: phonenumber@bellmobility.ca Bell Mobility (Canada): phonenumber@txt.bell.ca Bell Mobility: phonenumber@txt.bellmobility.ca Blue Sky Frog: phonenumber@blueskyfrog.com Bluegrass Cellular: phonenumber@sms.bluecell.com Boost Mobile: phonenumber@myboostmobile.com BPL Mobile: phonenumber@bplmobile.com Carolina West Wireless: number@cwwsms.com Cellular One: phonenumber@mobile.celloneusa.com Cellular South: phonenumber@csouth1.com Centennial Wireless: phonenumber@cwemail.com CenturyTel: phonenumber@messaging.centurytel.net Clearnet: phonenumber@msg.clearnet.com Comcast: phonenumber@comcastpcs.textmsg.com Corr Wireless Communications: phonenumber@corrwireless.net Dobson: phonenumber@mobile.dobson.net Edge Wireless: phonenumber@sms.edgewireless.com Fido: phonenumber@fido.ca Golden Telecom: phonenumber@sms.goldentele.com

Helio: phonenumber@messaging.sprintpcs.com Houston Cellular: phonenumber@text.houstoncellular.net Idea Cellular: phonenumber@ideacellular.net Illinois Valley Cellular: phonenumber@ivctext.com Inland Cellular Telephone: phonenumber@inlandlink.com MCI: phonenumber@pagemci.com Metrocall: pagernumber@page.metrocall.com Metrocall 2-way: pagernumber@my2way.com Metro PCS: phonenumber@mymetropcs.com Microcell: phonenumber@fido.ca Midwest Wireless: phonenumber@clearlydigital.com Mobilcomm: phonenumber@mobilecomm.net MTS: phonenumber@text.mtsmobility.com Nextel: phonenumber@messaging.nextel.com OnlineBeep: phonenumber@onlinebeep.net PCS One: phonenumber@pcsone.net President's Choice: phonenumber@txt.bell.ca Public Service Cellular: phonenumber@sms.pscel.com Qwest: phonenumber@qwestmp.com Rogers AT&T Wireless: phonenumber@pcs.rogers.com Rogers Canada: phonenumber@pcs.rogers.com Satellink: pagernumber.pageme@satellink.net Solo Mobile: phonenumber@txt.bell.ca Southwestern Bell: phonenumber@email.swbw.com Sprint: phonenumber@messaging.sprintpcs.com Sumcom: phonenumber@tms.suncom.com Surewest Communicaitons: phonenumber@mobile.surewest.com T-Mobile: phonenumber@tmomail.net Telus: phonenumber@msg.telus.com Tracfone: phonenumber@txt.att.net Triton: phonenumber@tms.suncom.com Unicel: phonenumber@utext.com US Cellular: phonenumber@email.uscc.net US West: phonenumber@uswestdatamail.com Verizon: phonenumber@vtext.com or phonenumber@vzwpix.com Virgin Mobile: phonenumber@vmobl.com Virgin Mobile Canada: phonenumber@vmobile.ca West Central Wireless: phonenumber@sms.wcc.net Western Wireless: phonenumber@cellularonewest.com

### AGENDA

# KINGSTON AMATEUR RADIO CLUB, INC April 6, 2011 At Smitty's Restaurant, back room 7:00 p.m.

- 1. Those present introduce themselves
- 2. Additions to the agenda
- 3. Minutes of the March 2011 meeting: errors/omissions/approval (David VE3DZE)
- 4. Treasurer's report (Doug VE3FFR)
- 5. Business arising from the Minutes
- 6. New business:
- 7. Reports:
	- (a) President (Steve VE3KC)
	- (b) Repeaters (Les VE3KFS)
	- (c) RAC
	- (d) Net Manager (Steve VE3KC)
	- (e) Web page (Chip VA3KGB)
	- (f) KARC Newsletter (Assaf VA3PCI)
	- (g) 'Hearts and Flowers'
	- (h) Other reports
- 8. Date of next meeting: May 4, 2011
- 9. 50/50 draw
- 10. Adjournment

Presentation: Assaf VA3PCI will demonstrate the community web forum that he set up Feb. 23rd. Other picture presentations are also welcome. Just put them in the root folder on a USB thumb drive. Pictures should be in .JPG format and numbered sequentially starting with '01 - filename.jpg'.

#### MEETING MINUTES

# KINGSTON AMATEUR RADIO CLUB, INC HELD ON Wednesday 2 March 2011 At Smitty's Restaurant Princess Street, Kingston Ontario

The Kingston Amateur Radio Club meeting was called to order by our president Steve VE3KC at 7:00 PM.

1. The members present introduced themselves. There were 16 members in attendance.

2. Minutes: Our president asked for approval of the January meeting minutes as published in the February newsletter. There was no February meeting due to bad weather. The motion was moved by David VE3DZE and seconded by Les VE3KFS and was passed.

3. January-February Treasurer's Report: The report was read by Doug VE3FFR. We had a closing balance of \$4943.03. Doug VE3FFR Moved, seconded by Roy VE3VJF, that the Treasurer's Report be adopted as read. Motion carried.

4. Old Business: There was no old business.

### 5. New Business:

Terry VA3KLG needs volunteers to man the TPN net run from the museum on Thursdays 10:AM to 11:AM for March 24, 31, April 7, 14, and  $21<sup>st</sup>$  as he will be on a training course at that time.

# 6. Reports:

a) President: See the report in the March newsletter. Steve added that Rob VE3RPF has resigned from the club and as administrator of the KARC free-list. Steve VE3KC has taken on that responsibility so if you find that you have a problem accessing the free-list please get in touch with Steve. We probably will not be having a course for new Hams this spring as we no longer have someone to run it.

b) Repeaters: The repeaters are running well but our IRLP node is still down due to a dead hard drive. Martin VA3AKY will replace it with two drives (the extra drive a copy of the main drive for backup). Assaf VA3PCI will give Martin a lift to Altair, where the IRLP node is located, as Martin does not own a car. Also the Echo Link node is down; Terry VA3KLG will look at it. After a short discussion, a consensus was reached that the CW ID for the repeater will be the only ID used (VE3KBR 146.940 toned to 151.4). Steve will rewrite the script for net controllers.

c) RAC: As Rob VE3RPF has resigned he will no longer be at the meeting to give RAC reports but we will still be getting Bulletins posted on the free-list. Bill Unger VE3XT, RAC Ontario Northeast regional Director, has requested that clubs and ARES groups send letters to MPPs concerning the temporary exemption from the Distracted Drivers legislation ending 2013 to get permanent exemptions. Letters for Ontario should be sent to Kathleen Wynne MPP Don Valley West, Constituency Office, 795 Eglinton Ave East, Unit 101 Toronto ON M4G 4E4 tel 416-425-6777 fax 416-425-0350 email Kwynne.mpp.co@liberal.ola.org and to Ministry of Transportation 77 Wellesley St. W. Toronto ON M7A 1Z8

d) Net Manager: Steve VE3KC reported that January check-ins ranged from 11 to 15 and Feb ranged from 7 to 15. January net duration ranged from 33 to 52 minutes and Feb from 23 to 41 minutes. Special thanks to Phil VE3HST for the trivia and technical quizzing and those who contributed trivia, a popular segment of the net. He said we are always looking for net controllers; the script is on the web site. But the most important thing is that you check into the net, Tuesday evenings at 7:30 PM because without you, it's pretty lonely.

e) WebPage: The new KARC forum is up and running in addition to the free-list. So if you want to check it out just go to http://www.ve3kbr.com/forum

f) Newsletter: Assaf said that articles for the March newsletter should be sent to news@ve3kbr.com a week before the April meeting (March  $30<sup>th</sup>$ ).

g) Hearts & Flowers: Mike VE3TD is on the mend due to back surgery last week.

8. Date of the next meeting is April 6th, 2011.

9. Adjournment: Les VE3KFS seconded by Roy VE3VJF, moved to adjourn. Motion carried.

10. 50/50 draw was held and the winner was Assaf VA3PCI for \$12.50

Derick VE3HRW gave a short presentation on CQ-100 and HamSphere using the new projector and Phil VE3HST displayed and showed a USB device that has many uses in robotics.

David Sellick VE3DZE **Secretary** Kingston Amateur Radio Club Inc.

#### FINANCIAL STATEMENT

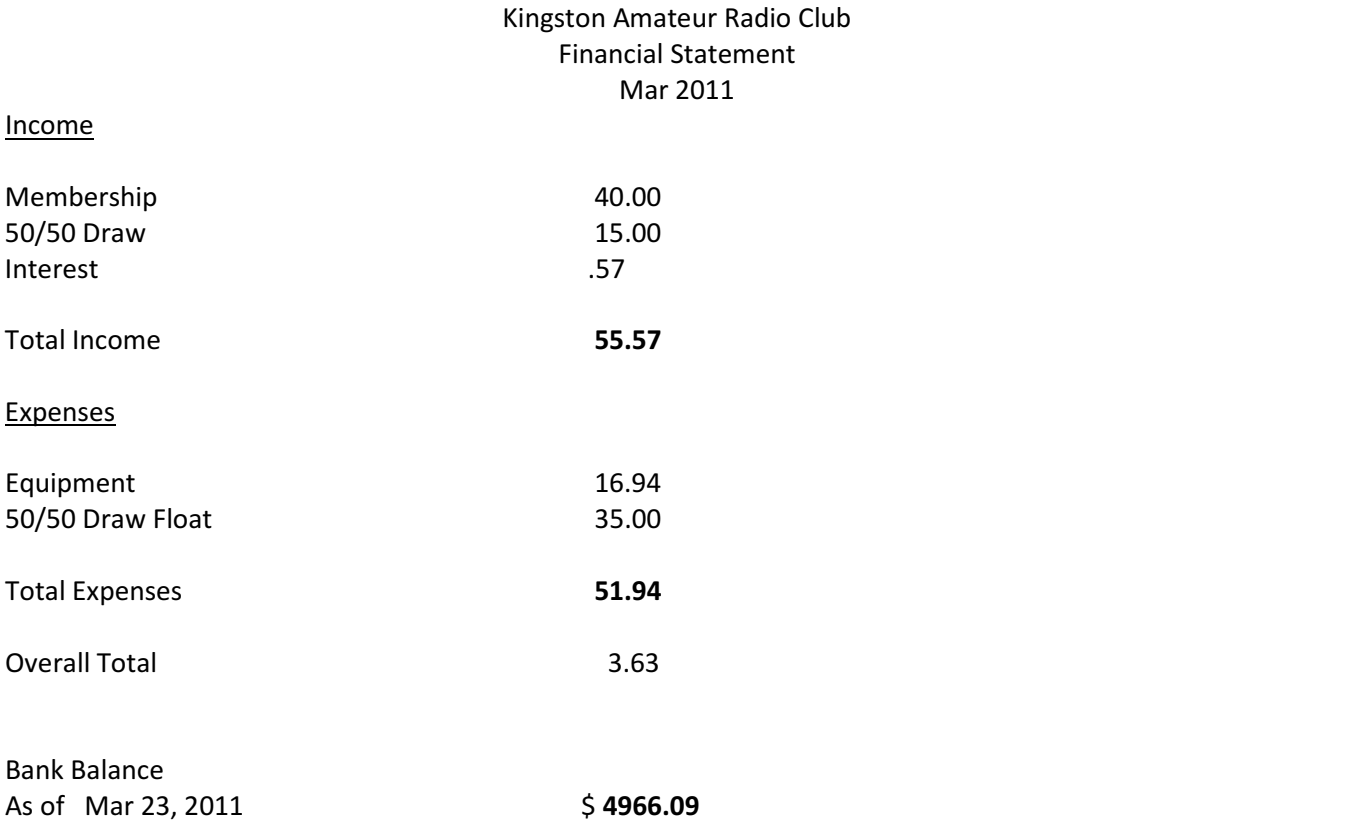

#### NET CONTROL SCHEDULE

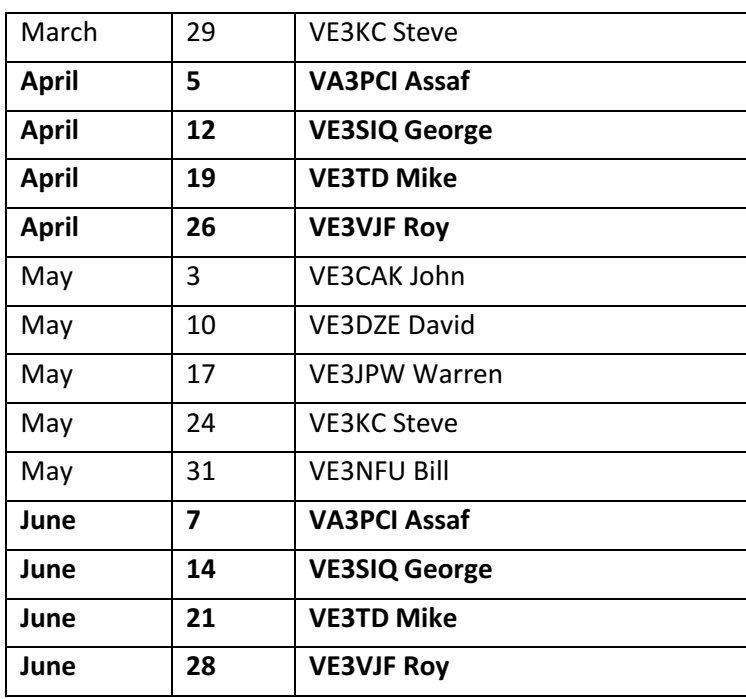

#### NET CONTROL SCRIPT

#### Revised Apr. 19, 2010

Good evening. This is [callsign], net control station for the Kingston Amateur Radio Club's Tuesday night Net. My name is ----.

The Kingston Amateur Radio Club Tuesday Night Net is an informal net that meets at 1930 hours every Tuesday evening on the Kingston repeater, VE3KBR, 146.940 MHz, with a 151.4 Hz tone required on the input, 146.340 MHz. We welcome participation by all amateurs. Before continuing, is there any emergency or priority traffic? Please call now. The purpose of the net is to take check-ins; to inform you of KARC activities; to provide news from other radio clubs and news of interest to Radio Amateurs. Information about KARC may be found on the web site (www.ve3kbr.com) or by contacting any of our club executive members. I will take check-ins giving priority to mobiles, portables and stations checking in via EchoLink or IRLP. When checking in, please give your call sign phonetically, your name and location, and indicate whether you have any traffic or announcements for the Net.

Are there any stations using EchoLink or IRLP wishing to check in? Please call now. Are there any mobiles wishing to check in? Please call now. Are there any portables wishing to check in? Please call now. Are there any base stations wishing to check in? Please call now.

Trivia Time Here's tonight's trivia question(s).

Swap Shop Are there any items for the swap shop?

#### Closing

Are there any additional check-ins or announcements before I end the Net? That concludes this evening's Kingston Amateur Radio Club Tuesday Night Net. Thank you for participating. We had [number] check-ins this evening. 73. This is [callsign] returning the repeater to normal amateur use.